## **Database has autoshrink enabled**

## **REASON**

SQL Inventory Manager has detected that Autoshrink is enabled on one or more databases. This configuration option causes significant performance problems and it is a best practice to disable it for all databases.

## **RESOLUTION**

You can disable Autoshrink by running the command ALTER DATABASE <dbname> SET AUTO\_SHRINK OFF.

Need more help? Search the [Idera Customer Support Portal.](https://idera.secure.force.com/)

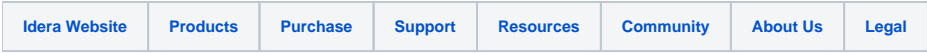